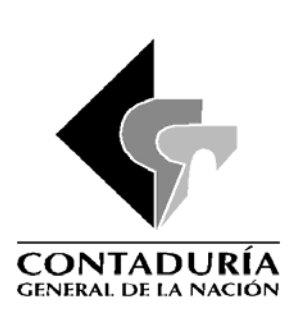

## **CARTA CIRCULAR No. 066**

## **(21 de diciembre de 2005)**

REPRESENTANTES LEGALES, JEFES DE ÁREAS FINANCIERAS, JEFES DE CONTROL INTERNO, JEFES DE CONTABILIDAD Y CONTADORES DE LOS ENTES PÚBLICOS DEL NIVEL NACIONAL Y TERRITORIAL.

REFERENCIA: Procedimientos para el cierre contable de la vigencia 2005.

Apreciados señores:

Con el propósito que las actividades que preceden al cierre contable incluyan todos los procedimientos relacionados con el debido reconocimiento de los bienes, derechos y obligaciones en el período contable (1º de enero al 31 de diciembre de 2005) y los estados contables reflejen razonablemente los saldos al corte de diciembre, se deben seguir las siguientes instrucciones:

# **1. PLAZOS Y REQUISITOS**

La información con corte al 31 de diciembre deberá presentarse según lo establecido en la norma básica de plazos y requisitos, contenida en la Resolución 550 de 2005. En todos los casos se tendrá por no presentada la información reportada que no cumpla con los requisitos señalados en dicha norma.

Se relacionan a continuación la información básica e informes con corte a 31 de diciembre de 2005, que deben ser enviados a más tardar el 15 de febrero de 2006 por todas las entidades:

#### **Información básica**

- ¾ Formato CGN96-001 Catálogo de cuentas
- ¾ Formato CGN96-002 Información sobre saldos de operaciones recíprocas

¾ Formato CGN98-003 - Información sobre participación patrimonial, cuando la composición Patrimonial haya cambiado. (Para empresas industriales y comerciales del estado y sociedades de economía mixta).

La información debe presentarse en medio magnético, debidamente validada, con cifras en miles de pesos y sin decimales.

# **ENTIDADES QUE INTEGRAN EL SISTEMA CONSOLIDADOR DE HACIENDA E INFORMACIÓN PÚBLICA – CHIP**

Las entidades que obtengan el acceso a este sistema deben reportar al corte de diciembre 31 de 2005, adicionalmente a la información mencionada anteriormente, a través del CHIP:

FORMULARIOS DE LA CATEGORÍA INFORMACIÓN CONTABLE PÚBLICA

- ¾ CGN2005\_001\_SALDOS \_Y\_MOVIMIENTOS
- ¾ CGN2005\_002\_OPERACIONES \_RECÍPROCAS
- ¾ CGN2005NE\_003\_NOTAS DE\_CARACTER\_ESPECÍFICO

FORMULARIOS DE LA CATEGORÍA NOTAS GENERALES

¾ CGN2005NG\_003\_NOTAS DE\_CARACTER\_GENERAL

# **PRESENTACIÓN DE INFORMACIÓN IMPRESA**

Es importante precisar que a partir del corte a 31 de diciembre de 2005, únicamente debe presentarse la siguiente información en forma impresa:

- ¾ La certificación de que trata el artículo cuarto de la resolución 550 de 2005, y
- ¾ El Dictamen del Revisor Fiscal, para las entidades que estén obligadas por ley o por estatutos a tenerlo.

# **ENTIDADES TERRITORIALES**

De acuerdo a lo establecido en el instructivo 018 de 2005, las entidades de la administración central territorial deben presentar por única vez, al corte de diciembre 31 de 2005, el formato CGN2005.008 denominado "ACTIVOS VENDIDOS AL SECTOR PRIVADO" en forma magnética e impresa.

# **2. ACTIVIDADES ADMINISTRATIVAS PREVIAS AL CIERRE CONTABLE**

Corresponden a todas aquellas de orden administrativo que conllevan a un cierre integral de todas las áreas que generan hechos financieros, económicos y sociales; tales como cierre de compras, tesorería y presupuesto, recibo a satisfacción de bienes y servicios, reconocimiento de derechos, elaboración de inventario de bienes, legalización de cajas menores, viáticos y anticipos a contratistas y proveedores, conciliaciones bancarias y verificación de operaciones recíprocas, entre otras.

# **3. RECONOCIMIENTO DE INGRESOS DE LA NACIÓN**

Las entidades del sector descentralizado nacional que generen ingresos correspondientes al presupuesto nacional deberán realizar el traslado de los recursos a las cuentas de la Dirección General de Crédito Público y del Tesoro Nacional del Ministerio de Hacienda y Crédito Público, y en ningún caso podrán reconocerlos como ingresos propios.

Los organismos de la Administración Central Nacional a los cuales están adscritas o vinculadas las entidades del sector descentralizado, deberán reconocer y reclasificar el ingreso que generen a través del Sistema Integrado de Información Financiera -SIIF, utilizando para esto el rubroconcepto respectivo.

# **4. ANÁLISIS, VERIFICACIONES Y AJUSTES**

Antes de efectuar el cierre contable debe tenerse en cuenta, entre otros, los procedimientos que se relacionan con las conciliaciones bancarias, provisiones, depreciaciones, amortizaciones, sentencias y conciliaciones, pasivos pensionales y cálculo actuarial, aplicando los procedimientos contenidos en el Plan General de Contabilidad Pública, relacionados con las cuentas patrimoniales, los límites establecidos para los saldos de las cuentas otros, las cuentas de orden y la presentación de las notas a los estados contables.

Igualmente, deberán efectuarse los registros correspondientes a la aplicación de las normas de saneamiento contable, según lo dispuesto en la Circular Externa 056 de 2004. También se requiere efectuar las correcciones y reclasificaciones necesarias.

### **Consolidación de las prestaciones sociales.**

De conformidad con la normatividad expedida por la Contaduría General de la Nación –CGN, las entidades deben reconocer al cierre de la vigencia, el pasivo real de prestaciones sociales y ajustar los pasivos estimados correspondientes.

## **5. CONCILIACIÓN DE LOS SALDOS DE LA CUENTA PRINCIPAL Y SUBALTERNA**

Para este efecto debe tenerse en cuenta lo establecido en el numeral 2.4 del PGCP relacionado con las instrucciones para el manejo contable y cierre de la cuenta Principal y Subalterna.

# **6. CIERRE DE CUENTAS DE PLANEACIÓN Y PRESUPUESTO**

Las entidades deben tomar las medidas necesarias, tendientes a obtener las cifras definitivas de la ejecución presupuestal, acumuladas por cada una de las cuentas establecidas en el Catálogo General de Cuentas - CGC, de tal manera que les permita conformar el reporte CGN96.001 en lo que se refiere a las cuentas de planeación y presupuesto.

Al final de la vigencia debe efectuarse el respectivo cierre de acuerdo con lo establecido en la dinámica contable definida en el PGCP.

Dado que para realizar los procesos de refrendación de la información correspondiente al recaudo de los ingresos tributarios y a la inversión con ingresos corrientes de libre destinación, en cumplimiento de lo establecido en la ley 715 de 2001, y de categorización de los departamentos, distritos y municipios, según lo contemplado en la ley 617 de 2000, se toma como base la información reportada a 31 de diciembre; estas entidades deberán registrar de manera clara la ejecución presupuestal de Ingresos y Gastos, especialmente en lo relacionado con la debida desagregación de los Ingresos por participación para la salud, educación y propósito general.

# **7. RECONOCIMIENTO Y REGISTRO DE LOS PASIVOS PENSIONALES**

Todas las entidades, sean empleadoras o administradoras, que tengan a su cargo el reconocimiento y pago de pensiones, así como las emisoras de bonos pensionales están obligadas a calcular y registrar los pasivos pensionales. Las responsables de las cuotas partes las registrarán una vez hayan sido reconocidas.

El valor debe reconocerse por lo menos al cierre del período contable (anualmente) con base en estudios actuariales, preparados en forma consistente y siguiendo el método señalado por la entidad encargada de ejercer la inspección, vigilancia y control o por la Oficina de Obligaciones Pensionales.

El porcentaje amortizado de las reservas actuariales deberá incrementarse anualmente, al menos, en 3.33 puntos porcentuales sobre el valor amortizado del año inmediatamente anterior. La amortización anual debe incrementarse en forma racional y sistemática de manera que, en todo caso, a 31 de diciembre del año 2024 se tenga amortizado el 100% del respectivo cálculo.

## **8. PROCEDIMIENTO PARA EL CIERRE DEL PERÍODO CONTABLE 2005, DE LAS ENTIDADES QUE SE ENCUENTRAN EN AL ÁMBITO DE SIIF-NACIÓN**

Las entidades que se encuentran en el ámbito de aplicación del Sistema Integrado de Información Financiera -SIIF Nación, además de las actividades señaladas en los puntos anteriores de la presente carta circular, deben tener en cuenta las siguientes:

Con base en los registros, comprobantes y lotes contables generados en el SIIF- Nación, la entidad hará un análisis de las operaciones para garantizar la calidad de la información, ya que **será la única fuente válida de reporte** a la Contaduría General de la Nación, según lo establecido en el Artículo 6º del Decreto 2789 del 31 de agosto de 2005.

## **Actividades mínimas a realizar para el cierre del período contable 2005**

- Incorporación de la información de las unidades internas fuera de línea UIFL.
- Reclasificación de ingresos
- Causación de cuentas por pagar
- Cancelación de pasivos en forma manual
- Bienes y servicios registrados en almacén
- Legalización de las Operaciones Auxiliares y de Tesorería –OAT
- Reintegros
- Registro de ejecución del Plan de Desarrollo y del Presupuesto de Ingresos y Gastos
- Incorporación de las inversiones patrimoniales de las empresas
- Excedentes financieros
- Incorporación de asientos Manuales Periódicos
- Condiciones para el proceso de cierre anual provisional y definitivo
- Fechas de Cierres, período de transición, cierres provisionales y definitivos
- Análisis, conciliación y Reportes Operaciones recíprocas
- Reportes de Fondos cuentas y/o Fondos Especiales
- Sistemas complementarios y reportes a la CGN
- Proceso de inicio del período contable 2006
- Entidades o fondos en procesos especiales

## **8.1.- Incorporación de la información de las unidades internas fuera de línea – UIFL.**

El Artículo 27 del Decreto 2789 de 2005, establece en cuanto al Registro en el SIIF Nación de la ejecución presupuestal de asignaciones internas fuera de línea de entidades en línea que: "*Cuando una unidad ejecutora que esté en línea con el SIIF Nación detalle las apropiaciones de los rubros de gasto por medio de asignaciones internas, que no estén conectadas en línea con el sistema, adicionales al anexo del decreto de liquidación, el servidor público encargado de ejecutar esa asignación deberá enviar la información presupuestal y contable a la unidad ejecutora para que ella la registre en el sistema a más tardar el quinto día hábil del mes siguiente al que se reporta"* 

En consecuencia, las unidades ejecutoras, deberán asegurarse de incorporar todos los movimientos contables de las Unidades Fuera de Línea (UFL). En este sentido, deberán adoptar los procedimientos administrativos, que le permitan garantizar el cumplimiento de la característica de *Universalidad* de la información contable pública la cual *"Busca incluir la totalidad de los hechos financieros, económicos y sociales de los diferentes entes".* 

# **8.2.- Reclasificación de ingresos.**

Cada una de las unidades ejecutoras debe reconocer los recaudos que están pendientes de clasificar, Con Situación de Fondos (CSF) o Sin Situación de Fondos (SSF). Lo anterior permite que en el proceso de consolidación las subcuentas 472080, 472290 y 572080, no presenten diferencias en el cálculo de las operaciones recíprocas.

Los saldos netos de los recaudos por clasificar -CSF, no tramitados por las diferentes entidades que conforman el SIIF-Nación, serán reclasificados por la Dirección General de Crédito Público y del Tesoro Nacional-DGCPTN a la subcuenta 290580 Recaudos DGCPTN por clasificar, de conformidad con la dinámica de la cuenta 2905-RECUADOS A FAVOR DE TERCEROS, la cual establece que: *"La subcuenta 290580- Recaudos DGCPTN por clasificar, registra por parte de esa dirección, el traslado de los valores netos no clasificados por las entidades que conforman Sistema Integrado de Información Financiera - SIIF, al finalizar la vigencia fiscal, los cuales deben ser nuevamente trasladados en la vigencia fiscal siguiente a la cuenta 472080- Recaudos por clasificar* 

*La contrapartida (…). La subcuenta 290580 - Recaudos DGCPTN por clasificar corresponde a la subcuenta 472080- Recaudos por clasificar."*

# **8.3.- Causación de las cuentas por pagar.**

Aunque no se tenga PAC disponible en la presente vigencia, el sistema permite incorporar los compromisos y obligaciones por los bienes y servicios

efectivamente recibidos en el año 2005, soportados en documentos y de acuerdo con las distribución del PAC de rezago vigencia 2006, conforme lo establece el Artículo 24 del Decreto 2789 de 2005 cuando expresa que: "*Las unidades ejecutoras registrarán en la misma fecha de la operación, el valor total de la obligación y de las deducciones con fines presupuestales y contables, independientemente de que su pago deba realizarse en cuotas parciales ante la insuficiencia de PAC mensual, con el fin de garantizar el cumplimiento de la norma general de causación definida por la Contaduría General de la Nación*."

Las entidades que por mandato legal trasfieran o reciban recursos del Sistema General de Participaciones, deberán causar en forma manual la última doceava, acogiendo el principio contable de *causación.* 

### **Confirmación de deducciones.**

Las deducciones asociadas a las obligaciones presupuestales generadas en el sistema hasta el 31 de diciembre, deben confirmarse para que sean registradas las cuentas por pagar, en el concepto de pasivo que corresponde.

### **8.4.- Bienes y servicios registrados en almacén – entidades SIIF.**

De conformidad con el literal d) del numeral 5.1 de la Circular Externa 021, emitida por el Administrador SIIF-Nación, *"Para las entidades que durante el año fiscal 2005, realizaron ejecuciones presupuestales utilizando la cadena presupuestal con CUBS, deben cerciorarse que antes del cierre definitivo del módulo de egresos, todas las entradas de Bienes o Servicios queden obligadas, lo anterior para que en el sistema quede reflejada la constitución real de las cuentas por pagar."* 

Por lo anterior*, la* subcuenta 240103-BIENES Y SERVICIOS REGISTRADOS EN ALMACÉN – ENTIDADES SIIF, la cual "*registra en forma transitoria, por parte de las entidades que conforman el Sistema, la entrada a almacén de los bienes y servicios adquiridos, los cuales deben ser reclasificados en la etapa de la obligación a la subcuenta 240101, 240102 o 242501 según corresponda*", no debe presentar valor.

### **8.5.- Cancelación de pasivos en forma manual.**

Considerando que hasta la fecha no se efectúa el pago directo al beneficiario final, para la totalidad de los rubros y recursos, corresponde a las entidades garantizar la consistencia de los beneficiarios y valores en la cancelación de los pasivos automáticos y manuales, procedimiento que debe ser realizado periódicamente, evitando de esta manera acumular su registro en el proceso de ajustes dentro de los comprobantes del penúltimo día hábil del mes.

## **8.6.- Legalización de las operaciones auxiliares y de tesorería – OAT de provisión de fondos, cajas menores y las relacionadas con pagos liquido cero (0).**

El cierre de la vigencia deberá efectuarse, cuando se hayan legalizado totalmente las OAT por los conceptos de provisión de fondos, cajas menores y las relacionadas con pagos liquido cero (0).

El "estado pagado" de las ordenes de pago presupuestales y de las ordenes de pago OAT de valor liquido cero, se da por el módulo de CUN.

# **8.7.- Reintegros.**

Las partidas relacionadas con el concepto de reintegros deben ser aplicadas en el sistema.

Para que el efecto del reintegro se revele en el período 2005, los recursos deben consignarse en cuentas de la Dirección General de Crédito Público y del Tesoro Nacional en el año 2005 y clasificarse, cuando los módulos de EGRESOS e INGRESOS se encuentren en periodo de transición, o antes de iniciarse el mencionado período.

Cuando se trate de reintegros que correspondan a conceptos de nómina, deben seguirse los procedimientos establecidos en el numeral 4.2.4.8 del PGCP relacionados con el tratamiento contable para nómina y reintegro de rubros de servicios personales.

## **8.8.- Registro de ejecución del Plan de desarrollo y del presupuesto de ingresos y gastos, en la clase cero (0).**

Los comprobantes de la ejecución del Plan de desarrollo y el presupuesto de ingresos y gastos, deben ser incorporados a través de archivo plano o por registros manuales, en las cuentas correspondientes habilitadas en el sistema.

Al final de la vigencia debe efectuarse el cierre de las cuentas de *Presupuesto*, teniendo en cuenta la dinámica contable de cada una de ellas, definida en el Catálogo General de Cuentas del PGCP.

No obstante, las entidades deben tomar las medidas necesarias tendientes a obtener las cifras definitivas de la ejecución presupuestal, acumulada por cada una de las cuentas establecidas en el PGCP, de tal manera que les permita conformar el reporte CGN96.001 o el Formulario CGN2005\_001\_SALDOS Y

MOVIMIENTOS, en lo que se refiere a las cuentas de planeación y presupuesto.

El proceso de cierre de las cuentas de Plan Plurianual de Inversiones debe realizarse al terminar la vigencia del Plan de Desarrollo, en consecuencia no son objeto de cierre en este período.

## **8.9.- Incorporación de las inversiones patrimoniales de las empresas.**

Las entidades de la Administración Central Nacional – ACN deben aplicar los procedimientos definidos en la Circular Externa 051 del 8 de octubre de 2002, referente a las inversiones patrimoniales. En este sentido, debe tenerse en cuenta que para el caso de las inversiones que presentan pérdida en el momento de su actualización, requieren ser provisionadas hasta el 100% de las mismas y si existe diferencia negativa se constituirá una provisión adicional como pasivo contingente. Los saldos en estas cuentas se reportan en el formato de operaciones recíprocas, indicando la participación patrimonial.

Conforme lo establece el parágrafo 3º del Artículo 3º de la Resolución 550 de 2005, el reporte de la información para la actualización de las inversiones patrimoniales debe rendirse al inversionista, por parte de las entidades beneficiarias de la inversión, el *"30 de enero del año siguiente al del período contable".*

### **8.10.-Excedentes financieros.**

Las entidades cuyos entes adscritos generen excedentes financieros, deberán efectuar los correspondientes reconocimientos y reclasificaciones a través del rubro concepto que corresponda.

### **8.11.- Incorporación de asientos manuales periódicos.**

Las entidades deberán incluir mediante asientos manuales los registros contables correspondientes a las depreciaciones, provisiones, amortizaciones, reclasificaciones y ajustes.

### **8.12.- Condiciones necesarias para el proceso de cierre anual provisional y definitivo.**

### **8.12.1 Cuentas de resultado del ejercicio (311000, 323000) en cero.**

Para llevar a cabo el proceso de cierre, es preciso que las entidades hayan realizado previamente el traslado del saldo de la subcuenta 311001 –

Excedente del ejercicio ó 311002 Déficit del Ejercicio, a la cuenta 3105- "CAPITAL FISCAL" . Así como, de la 320301-Utilidad o excedente del Ejercicio o 323002 Pérdida o déficit del ejercicio a la cuenta 3208- CAPITAL FISCAL.

De no ser así, el reporte BALANCE DE PRUEBA arrojará una diferencia entre débitos y créditos equivalentes a los valores no trasladados

## **8.12.2 Saldo cero en la cuenta 5905 – Cierre de ingresos, gastos y costos.**

Para que se pueda llevar a cabo el cierre provisional y definitivo del año fiscal 2005, la cuenta 5905- CIERRE DE INGRESOS, GASTOS Y COSTOS debe tener saldo cero. Lo anterior teniendo en cuenta que el sistema cancela las cuentas de actividad, financiera, económica y social, utilizando como contrapartida las subcuentas que conforman esta cuenta.

Este proceso genera un lote automático (provisional o definitivo, según el tipo de cierre), utilizando las cuentas de patrimonio que correspondan, según la unidad ejecutora, bien sea del grupo 31- HACIENDA PÚBLICA ó 32- PATRIMONIO INSTITUCIONAL.

## **8.12.3 Costos de Producción.**

Las entidades que utilizan sistemas de costos de producción y revelan esta información en las cuentas de la clase 7-COSTO DE PRODUCCIÓN, deben proceder a su cierre teniendo en cuenta que este se efectúa contra la subcuenta *"Traslado de costos (Cr)".*

### **8.13.- Fechas de Cierre.**

Las fechas de cierre de los módulos del SIIF fueron definidas de acuerdo con lo establecido en el Artículo 30 del Decreto 2789 de 2004, y comunicadas por el Administrador del SIIF-NACIÓN, mediante circular 021 de noviembre 25 de 2005.

La fecha de reporte de información a la CGN corresponde a la establecida en la Resolución 550 de diciembre 2005, es decir, el 15 de febrero de 2006.

### **8.13.1 Período de transición.**

Durante este período el sistema quedará abierto con fecha del último día hábil de diciembre, con el fin de que las entidades efectúen en forma manual los registros contables de la vigencia 2005. Para lo cual deberán utilizar los lotes habilitados, no finalizados en el último día hábil del mes (30 de diciembre) y entrar al sistema por la vigencia 2005.

El período de transición también permite efectuar registros contables para la vigencia 2006.

Una vez cerrado el módulo contable, no se podrán incorporar más registros para la vigencia 2005. Con este proceso concluye el período de transición. El cual corresponde al 26 de enero de 2006, de conformidad con el literal d) del numeral 2 de la Circular 021 emitida por el Administrador SIIF-Nación.

## **8.13.2. Cierre provisional y definitivo anual, para el año 2005. Y cierres diarios definitivos 2006.**

# **8.13.2.1 Cierre Provisional Anual – Ultimo día contable anual-**

Este proceso permite generar información a nivel de cuenta, subcuenta o auxiliar, con las operaciones efectuadas por las unidades ejecutoras y/o asignaciones internas, incluyendo hasta la última transacción que se haya registrado.

El sistema solo da la opción para que se realicen cierres de manera provisional para el período 2005, de tal forma que permite imprimir reportes para analizar las cuentas y efectuar las reclasificaciones y ajustes a que haya lugar.

Este proceso no realiza los cierres de las cuentas de resultado y la constitución de las reservas presupuestales.

## **8.13.2.2 Ejecución del proceso de cierre contable anual de la entidad.**

El cierre contable puede ser provisional o definitivo y consiste en debitar las cuentas de ingresos y acreditar las cuentas de gastos y costos, utilizando como contrapartida la cuenta 5905-CIERRE DE INGRESOS, GASTOS Y COSTOS, transfiriendo el saldo neto a la cuenta patrimonial "Resultado del ejercicio*".* 

Así mismo, con base en las cadenas presupuestales de egresos que quedaron comprometidas y no obligadas -Rezago Presupuestal- el aplicativo genera el registro automático en cuentas de orden por estos valores.

Debe tenerse en cuenta que este proceso se realizará una vez efectuado el proceso de cierre definitivo de los demás módulos del sistema. En consecuencia, una vez efectuado el proceso de cierre contable definitivo, el sistema no da la opción de incorporar más ajustes del año 2005.

Una vez la entidad tenga la seguridad de haber incorporado la totalidad de la información financiera de la vigencia, incluyendo la correspondiente a las Unidades Fuera de Línea (UFL), cada unidad ejecutora deberá solicitar a la CGN el envío del proceso de cierre anual definitivo, mediante *comunicación dirigida a la Subcontaduría de Centralización de la Información*, firmada por el contador y el jefe del área financiera.

La anterior solicitud debe consultar los literales j) y k) del numeral 2 de la Circular 021 emitida por el Administrador SIIF –NACIÓN.

### **8.13.2.3 Cierres diarios definitivos para el período 2006.**

Para la vigencia 2006 el sistema no realizará cierres diarios definitivos durante el *período de transición*. Por lo tanto, es importante recordar que el análisis de las operaciones y ajustes se hará en forma simultánea a las transacciones del año 2005 y 2006, según se vayan realizando.

## **8.14.- Análisis, conciliación y reporte de operaciones recíprocas.**

Las entidades realizarán el proceso de análisis y conciliación de todas las cuentas que registran operaciones entre entidades públicas, con el fin de evitar que en el proceso de consolidación se generen saldos por conciliar.

Para estos efectos, es importante recordar el adecuado uso de las siguientes cuentas y conceptos:

- La subcuenta 572080 corresponde a la recíproca de las entidades con la DTN o quien haga sus veces.
- La Contraloría General de la República es la entidad recíproca para reportar la cuota de fiscalización y auditaje.
- Los TES que se reporten en Inversiones, tendrán reciprocidad con el Ministerio de Hacienda y Crédito Público.
- Los TIDIS que se reportan en inversiones, tendrán reciprocidad con la DIAN.

### **Reporte de operaciones recíprocas.**

Teniendo en cuenta que en la actualidad el SIIF está revisando las transacciones para este proceso y así mismo, se están adoptando nuevos cambios para la incorporación de terceros a través de todos los módulos, para la vigencia 2005, las entidades deberán basar el reporte CGN96.002 o CGN2005\_002\_OPERACIONES RECIPROCAS en los sistemas complementarios.

### **8.15.- Preparación de la información contable de los fondos cuenta y/o fondos especiales.**

Las entidades que administran fondos cuenta y/o fondos especiales, además de consignarlo de manera discriminada en las notas a los estados contables, deberán preparar la información contable en la forma desagregada que determina el PGCP- formato CGN96.001 o Formulario CGN2005\_001\_SALDOS Y MOVIMIENTOS y Notas a la información contable-, para efectos del control fiscal y presupuestal.

En este mismo sentido, deberán desagregar el valor de las reservas presupuestales y cuentas por pagar que correspondan a los mencionados fondos, *a efectos de realizar los cálculos para los certificados de disponibilidad* presupuestal libres de afectación que son expedidos por el Contador General de la Nación, como requisito para solicitar adiciones presupuestales de la vigencia siguiente.

# **8.16.- Sistemas de información complementarios y reporte a la CGN**

Los sistemas complementarios para la información contable, tales como nómina, rentas por cobrar, almacén, inventarios, operaciones de crédito público, entre otros, deberán permanecer hasta tanto se hayan implementado en el SIIF los procesos necesarios para efectos del control y registro adecuado del total de las transacciones

Lo anterior significa que para efectos de reporte a la CGN, **no se deben utilizar los sistemas paralelos,** porque **las entidades deben reportar con base en la información generada por el aplicativo SIIF-NACION**, única fuente de información, de conformidad con los artículos 4 y 6 del Decreto 2789 de 2005.

En consecuencia, *no deben existir diferencias* entre la información reportada, en el formato CGN96-001 o el Formulario CGN2005\_001\_SALDOS\_Y\_MOVIMIENTOS, a la CGN frente al Balance de prueba generado por el SIIF NACIÓN.

### **8.17. Proceso de inicio de periodo contable, previa autorización de la CGN.**

Este proceso será autorizado por la CGN una vez efectuado el cierre definitivo y se hará en forma gradual, asignando fecha para cada unidad, de la misma forma como se realizó el cierre del período contable 2005.

Con este proceso el sistema traslada al año 2006 los saldos iniciales de las cuentas de balance, generando el lote contable número 1. En consecuencia, el sistema recalculará los saldos a partir de primer cierre contable del año 2006.

Una vez se tengan los saldos iniciales, es preciso que las entidades trasladen el saldo de la subcuenta 311001 – Excedente del ejercicio ó 311002 Déficit del Ejercicio, a la cuenta 3105-"CAPITAL FISCAL". Así como, de la 320301-Utilidad o excedente del Ejercicio o 323002 Pérdida o déficit del ejercicio a la cuenta 3208- CAPITAL FISCAL.

Así mismo, la entidad debe trasladar el salado de las cuentas 3125- PATRIMONIO PÚBLICO INCORPORADO y 3255-PATRIMONIO PÚBLICO INCORPORADO, a la cuenta 3105 o 3208 -"CAPITAL FISCAL", según corresponda.

Igualmente, son objeto de traslado a la cuenta 3105 o 3208 -"CAPITAL FISCAL", según corresponda, los valores acumulados en la cuenta 3127 y 3257 "DETERIORO POR UTILIZACIÓN DE BIENES DE BENEFICIO Y USO PÚBLICO", al inicio del período contable.

### **8. 18.- Entidades o fondos en procesos especiales**

Las entidades de la Administración Central Nacional donde se ordenó su fusión, escisión o liquidación deberán preparar la información de acuerdo con lo establecido en la Circular Externa 053 de diciembre de 2003, incluida en el numeral 1.3 del manual de Procedimientos del PGCP.

# **9. PRÓRROGA DE LA LEY DE SANEAMIENTO CONTABLE**

Dado que la ley 998 de 2005 prorrogó la vigencia de la ley 716 de 2001 hasta el 31 de diciembre de 2006, los saldos de las cuentas relacionadas con el proceso de saneamiento deben mantenerse hasta tanto el Contador General de la Nación reglamente lo pertinente.

Cordialmente,

# **JAIRO ALBERTO CANO PABÓN**

CONTADOR GENERAL DE LA NACION